## **Physik \* Jahrgangsstufe 10 \* Eindimensionale Bewegungen**

## **Beschreibung des freien Falls mit Hilfe der Methode der kleinen Schritte Sprung aus der Höhe ho ins Wasser**

Im zeitlichen Abstand von ∆t berechnen wir mit Hilfe der Tabellenkalkulation EXCEL die jeweils neuen Werte für die Geschwindigkeit v und die Höhe h.

Folgende Größen sollen nachträglich verändert werden können. Zeitintervall Δt ; Erdbeschleunigung g ; Anfangsgeschwindigkeit v<sub>o</sub>, Anfangshöhe h<sub>o</sub>.

Wählen Sie zunächst die folgenden Anfangswerte:  $g = -10$  m/s<sup>2</sup>; h<sub>o</sub> = 10,0m; v<sub>o</sub> = 0 m/s; Startzeitpunkt t<sub>o</sub> = 0;  $\Delta t$  = 0,10 s

Mit diesen Anfangswerten berechnet man mit den bekannten Bewegungsgleichungen leicht, dass man nach  $t_A = \sqrt{2} s \approx 1,4s$  mit der Geschwindigkeit  $v_A = g \cdot t_A = -14 \text{ m/s}$  auftrifft.

#### **1. Versuch der Berechnung**

 $t_{\text{neu}} = t_{\text{alt}} + \Delta t$  Warum liefert diese Berechnung einen  $v_{\text{neu}} = v_{\text{alt}} + \Delta v = v_{\text{alt}} + g \cdot \Delta t$  etwas zu "flotten" freien Fall? h<sub>neu</sub> = h<sub>alt</sub> +  $\Delta$  h = h<sub>alt</sub> + v<sub>neu</sub> ·  $\Delta$  t

# **2. Versuch der Berechnung**

 $v_{\text{neu}} = v_{\text{alt}} + g \cdot \Delta t$  deutlich besseres Ergebnis? h<sub>neu</sub> = h<sub>alt</sub> + 0,5 · (v<sub>alt</sub> + v<sub>neu</sub>) ·  $\Delta t$ 

 $t_{\text{neu}} = t_{\text{alt}} + \Delta t$  Warum liefert dieser Versuch schon ein

Zusätzliche Aufgaben:

- Erstellen Sie jeweils auch ein t-h-Diagramm.
- Verwenden Sie für ∆ t auch die Werte 0,20s bzw. 0,050s bzw. 0,020s. Was fällt auf?
- Verändern Sie für g auch die Werte 9,8 m/s<sup>2</sup> bzw. 9,81 m/s<sup>2</sup>. Was fällt auf?

## **Fallschirmsprung mit Luftwiderstand**

Beim Sprung aus größerer Höhe wirkt sich auch der Luftwiderstand aus. Die Luftwiderstandskraft FL hängt sehr stark von der Geschwindigkeit v ab. Es gilt:

 $F_L = 0.5 \cdot c_w \cdot A \cdot \rho \cdot v^2$  mit Angriffsfläche A des Springers, Luftdichte  $\rho$ , Geschwindigkeit v cw ist der so genannte Luftwiderstandsbeiwert, der von der Haltung des Springers abhängt.

Typische Werte:  $0,9 < c_W < 1,1$  und  $\rho = 1,3 \text{ kg/m}^3$  und  $0,2 \text{ m}^2 < A < 0,8 \text{ m}^2$ Durch den Luftwiderstand wird die resultierende Beschleunigung a immer kleiner. Es gilt:

$$
a = \frac{F_{\text{resultierend}}}{m_{\text{Springer}}} = \frac{m \cdot g + 0, 5 \cdot c_w \cdot A \cdot \rho \cdot v^2}{m} = g + \frac{0, 5 \cdot c_w \cdot A \cdot \rho \cdot v^2}{m} = g + \frac{k}{m} \cdot v^2 \quad \text{mit}
$$

 $m = m_{Springer}$  und  $k = 0.5 \cdot c_w \cdot A \cdot \rho$ 

### **Berechnungsschritte:**

 $t_{neu}$  =  $t_{alt} + \Delta t$  $v_{\text{neu}} = v_{\text{alt}} + (g + \frac{k}{\epsilon})$ m  $\cdot v_{\mathrm{alt}}^2$ )  $\cdot \Delta t$ h<sub>neu</sub> = h<sub>alt</sub> + 0,5 · (v<sub>alt</sub> + v<sub>neu</sub>) ·  $\Delta$  t

Wählen Sie geeignete Werte (cw und A sollten zusammenpassen!) und rechnen Sie mit  $\Delta t = 1.0s$ .

Zeigen Sie, dass der Springer eine bestimmte Geschwindigkeit nicht überschreitet!

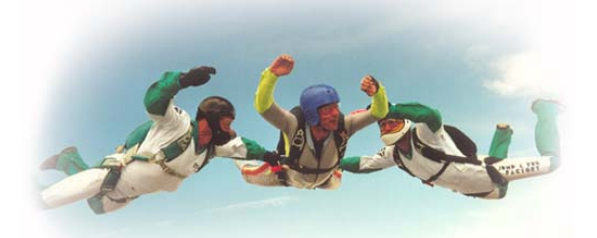

### Daten aus dem Excel-Blatt **Fallschirmsprung.xls** :

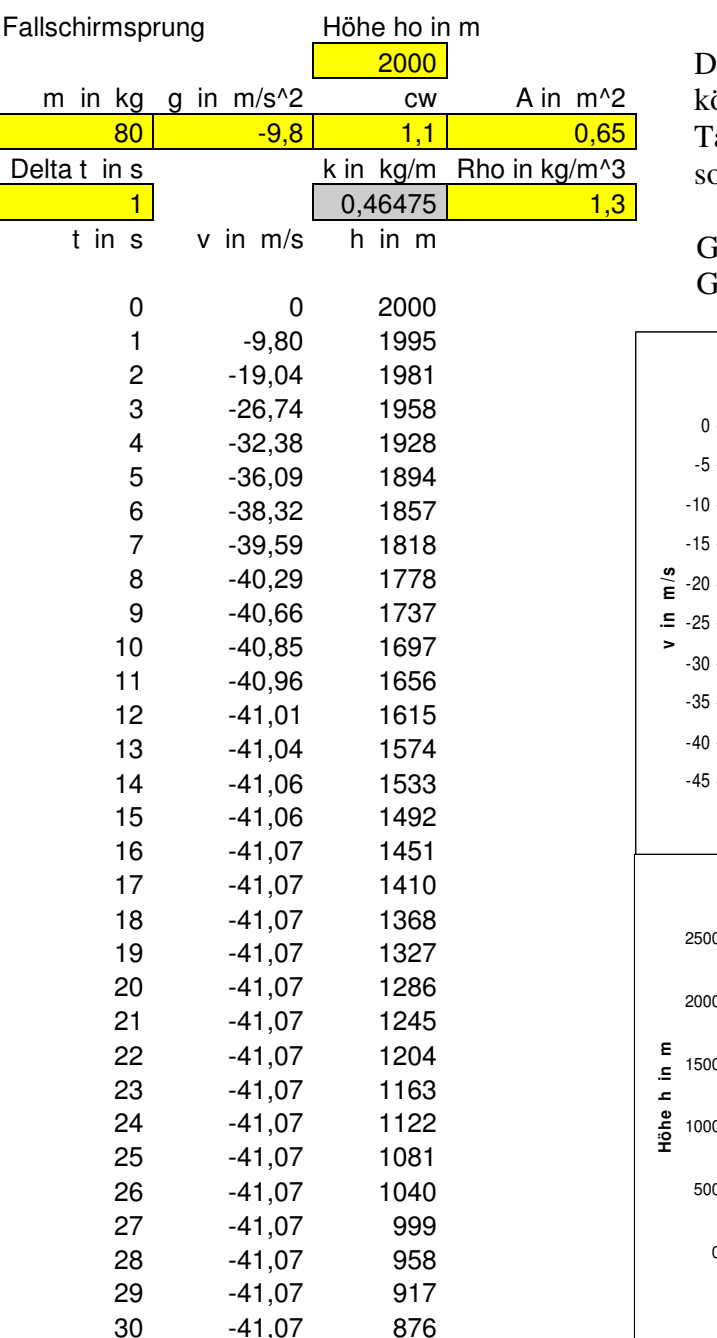

ie Werte in den gelb hinterlegten Zellen önnen bequem verändert werden. abelle und Graphik werden dann sofort neu berechnet.

 Graphische Darstellung von Geschwindigkeit v(t) und Höhe h(t)

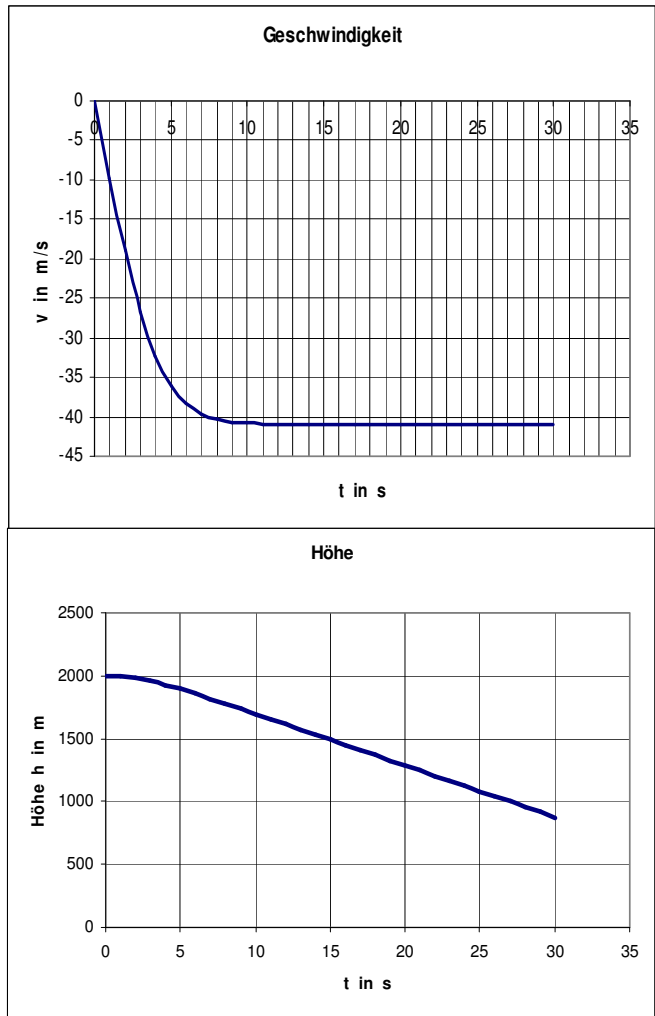

Für die vorgegebenen Werte liegt die Maximalgeschwindigkeit des Fallschirmspringers knapp unter 150 km/h.

• Welche Werte für A und  $c_w$  passen wohl zu einem "Kopfsprung"? Welche Maximalgeschwindigkeit erreicht der Fallschirmspringer dann?

Klären Sie mit dem Excel-Blatt auch folgende Fragen:

- Wie wirkt sich die Masse des Springers auf die Endgeschwindigkeit aus?
- Wie lange etwa dauert ein freier Fall aus 2000m, 5000m bzw. 10000m Höhe?
- Wie wirkt sich eine geringere Dichte (bei höherer Temperatur) aus? Ändert sich die Maximalgeschwindigkeit abhängig von der Höhe über dem Boden?

Fassen Sie Ihre Ergebnisse schriftlich zusammen!